## **Abdomen Renal Mass** Siemens 16 Slice

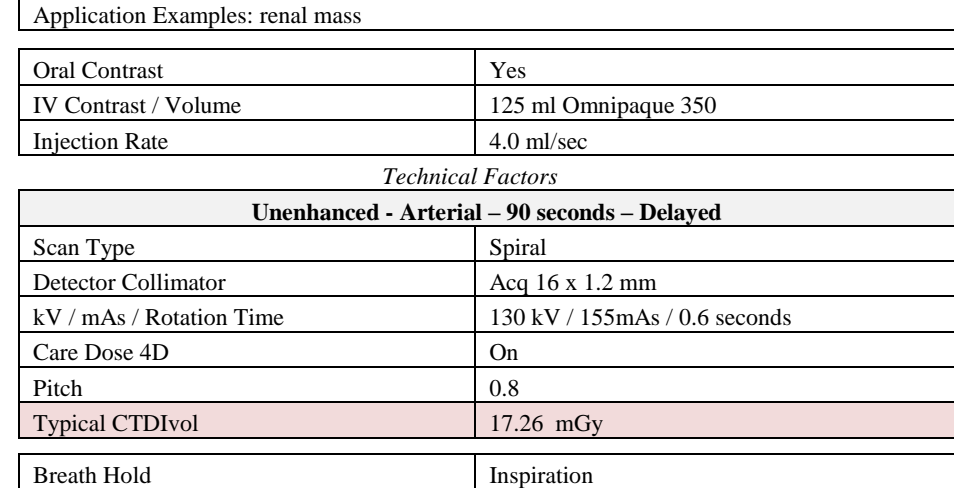

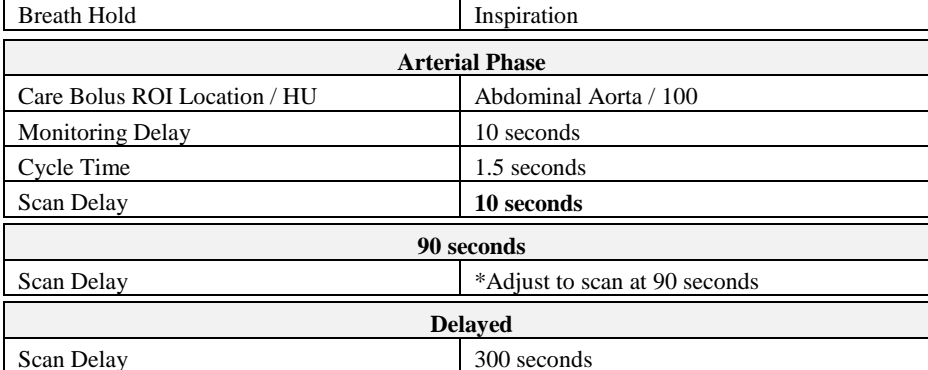

Topogram: AP, 512 mm

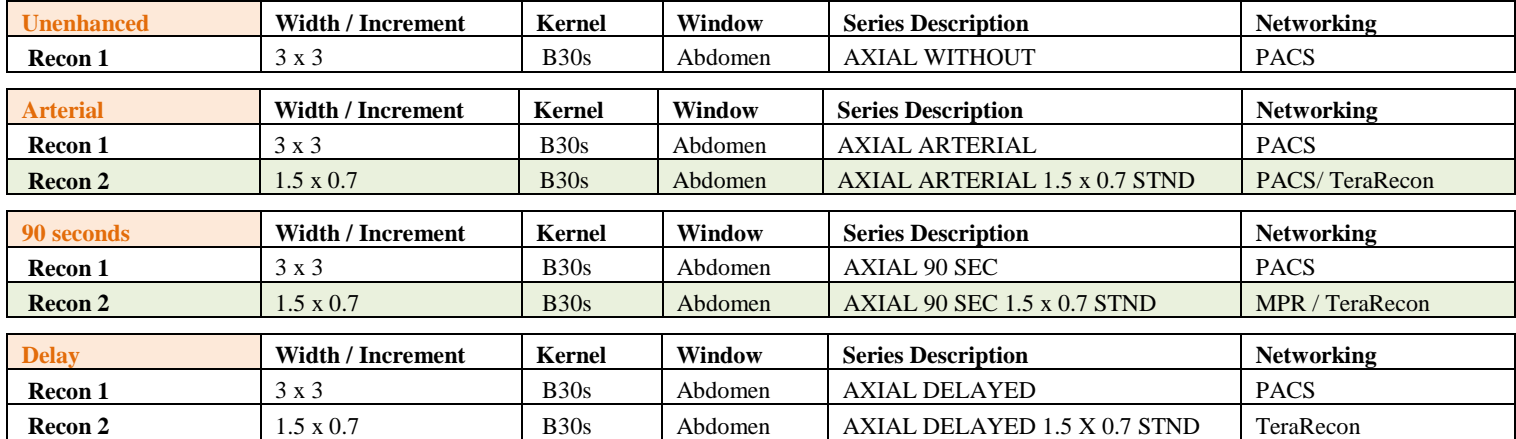

**Patient Position:** Patient lying supine with arms above head.

**Scan Instructions:** First, scan kidneys unenhanced (if requested). Take pre-monitoring slice at top of arterial scan range (just above kidneys) and place ROI in aorta. Add monitoring delay, arterial scan delay, and arterial scan time to determine the scan delay for the 90 seconds phase—set to equal 90 seconds from the start of injection. Inject IV contrast and scan kidneys in arterial phase. Then, scan **liver and kidneys** in 90 seconds phase (pelvis also if ordered). Lastly, scan kidneys only in delayed phase (if requested).

**Recons:** Adjust FoV to fit body contour.

## **Scan Range: Unenhanced / Arterial / Delay** – Kidneys only

**90seconds** – Upper abdomen to include liver and kidneys (and through ishcial tuberosities if pelvis ordered)

**Reformations:** Post processing done in 3D card.

| <b>Series: Arterial</b>   | <b>Reformat Type</b> | Width / Increment | Window  | <b>Series Description</b> | <b>Networking</b> |
|---------------------------|----------------------|-------------------|---------|---------------------------|-------------------|
| Recon 2                   | Coronal MIP          | 3 x 3             | Angio   | <b>COR MIP</b>            | <b>PACS</b>       |
| Recon 2                   | Sagittal MIP         | $3 \times 3$      | Angio   | <b>SAG MIP</b>            | <b>PACS</b>       |
|                           |                      |                   |         |                           |                   |
|                           |                      |                   |         |                           |                   |
| <b>Series: 90 seconds</b> | <b>Reformat Type</b> | Width / Increment | Window  | <b>Series Description</b> | <b>Networking</b> |
| Recon 2                   | Coronal MPR          | 3 x 3             | Abdomen | <b>COR</b>                | <b>PACS</b>       |